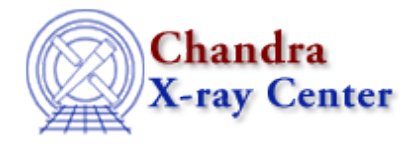

URL[: http://cxc.harvard.edu/ciao3.4/calgetquery.html](http://cxc.harvard.edu/ciao3.4/calgetquery.html) Last modified: December 2006

*AHELP for CIAO 3.4* **CalGetQuery** Context: caldb

*Jump to:* [Description](#page-0-0) [Example](#page-0-1) [Bugs](#page-0-2) [See Also](#page-0-3)

### **Synopsis**

Returns the value of the query expression stored in the CALDB structure.

### **Syntax**

String\_Type calGetQuery( Caldb\_Type cal )

# <span id="page-0-0"></span>**Description**

This function returns the value of the query expression field in the CALDB structure. This field is used to define the boundary conditions when querying the CALDB; if no such condition has been specified then either "−" or "" is returned.

# <span id="page-0-1"></span>**Example**

```
variable cal = calCreateInfo( "img.fits" );
 variable expr = calGetQuery( cal );
 if ( orelse { "" == expr } { 0 == strcmp( "−", expr ) } )
  message( "No boundary condition has been set up." );
```
# <span id="page-0-2"></span>**Bugs**

See the <u>bugs page for the caldb library</u> on the CIAO website for an up–to–date listing of known bugs.

# <span id="page-0-3"></span>**See Also**

*caldb*

```
calcreateinfo, calfindfile, calgetdata, calgetdate, calgetdetector, calgeterror, calgetfilter, calgetinstrument,
calgetquery, calgettelescope, calgettime, calprintinfo, calsetdata, calsetdate, calsetdetector,
calsetexpression, calsetfilter, calsetinstrument, calsettelescope, calsettime
```
*modules*

caldb

The Chandra X−Ray Center (CXC) is operated for NASA by the Smithsonian Astrophysical Observatory.

60 Garden Street, Cambridge, MA 02138 USA. Smithsonian Institution, Copyright © 1998−2006. All rights reserved.

URL: <http://cxc.harvard.edu/ciao3.4/calgetquery.html> Last modified: December 2006